# **МИНИСТЕРСТВО ПРОСВЕЩЕНИЯ РОССИЙСКОЙ ФЕДЕРАЦИИ**

**Министерство образования Калининградской области** 

# **Администрация муниципального образования Нестеровский муниципальный**

# **округ Калининградской области**

# **МАОУ Замковская СОШ**

### **PACCMOTPEHO**

На заседании Педагогического совета Протокол № 1 от «29» 08 2023 г.

Заместитель директора по УВР Червопенко II.IO. «30» 08 2023 г.

COLILACOBAHO

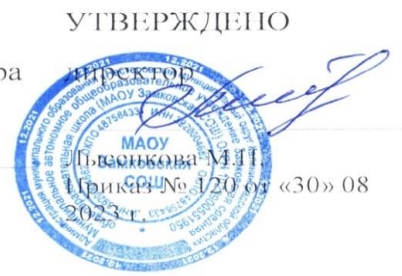

# **РАБОЧАЯ ПРОГРАММА**

# **учебного предмета «Технология. Базовый уровень»**

для обучающихся 8 класса

 составитель: Афанасьев А.В. учитель изобразительного искусства.

документ подписан **Ясная Поляна 2023 год**<br>электронной подписью

 Сертификат: a6f47e67eb5b57eea6b39301622fd594 Действителен: с 14.12.2022 10:46:00 по 08.03.2024 10:46:00 Подписант: Лысенкова Марина Павловна Дата подписания: 26-10-2023 17:59:41

### **ПОЯСНИТЕЛЬНАЯ ЗАПИСКА**

### **НАУЧНЫЙ, ОБШЕКУЛЬТУРНЫЙ И ОБРАЗОВАТЕЛЬНЫЙ КОНТЕНТ ТЕХНОЛОГИИ**

Фундаментальной задачей общего образования является освоение учащимися наиболее значимых аспектов реальности. К таким аспектам, несомненно, относится и преобразовательная деятельность человека.

Деятельность по целенаправленному преобразованию окружающего мира существует ровно столько, сколько существует само человечество. Однако современные черты эта деятельность стала приобретать с развитием машинного производства и связанных с ним изменений в интеллектуальной и практической деятельности человека.

Было обосновано положение, что всякая деятельность должна осуществляться в соответствии с некоторым методом, причём эффективность этого метода непосредственно зависит от того, насколько он окажется формализуемым. Это положение стало основополагающей концепцией индустриального общества. Оно сохранило и умножило свою значимость в информационном обществе.

Стержнем названной концепции является технология как логическое развитие «метода» в следующих аспектах:

процесс достижения поставленной цели формализован настолько, что становится возможным его воспроизведение в широком спектре условий при практически идентичных результатах;

открывается принципиальная возможность автоматизации процессов изготовления изделий (что постепенно распространяется практически на все аспекты человеческой жизни).

Развитие технологии тесно связано с научным знанием. Более того, конечной целью науки (начиная с науки Нового времени) является именно создание технологий.

В ХХ веке сущность технологии была осмыслена в различных плоскостях:

были выделены структуры, родственные понятию технологии, прежде всего, понятие алгоритма;

проанализирован феномен зарождающегося технологического общества;

исследованы социальные аспекты технологии.

Информационные технологии, а затем информационные и коммуникационные технологии (ИКТ) радикальным образом изменили человеческую цивилизацию, открыв беспрецедентные возможности для хранения, обработки, передачи огромных массивов различной информации. Изменилась структура человеческой деятельности — в ней важнейшую роль стал играть информационный фактор. Исключительно значимыми оказались социальные последствия внедрения ИТ и ИКТ, которые послужили базой разработки и широкого распространения социальных сетей и процесса информатизации общества. На сегодняшний день процесс информатизации приобретает качественно новые черты. Возникло понятие «цифровой экономики», что подразумевает превращение информации в важнейшую экономическую категорию, быстрое развитие информационного бизнеса и рынка. Появились и интенсивно развиваются новые технологии: облачные, аддитивные, квантовые и пр. Однако цифровая революция (её часто называют третьей революцией) является только прелюдией к новой, более масштабной четвёртой промышленной революции. Все эти изменения самым

решительным образом влияют на школьный курс технологии, что было подчёркнуто в «Концепции преподавания предметной области «Технология» в образовательных организациях Российской Федерации, реализующих основные общеобразовательные программы» (далее — «Концепция преподавания предметной области «Технология»).

# **ЦЕЛИ И ЗАДАЧИ ИЗУЧЕНИЯ ПРЕДМЕТНОЙ ОБЛАСТИ «ТЕХНОЛОГИЯ» В ОСНОВНОМ ОБЩЕМ ОБРАЗОВАНИИ**

Основной **ц е л ь ю** освоения предметной области «Технология» является формирование технологической грамотности, глобальных компетенций, творческого мышления, необходимых для перехода к новым приоритетам научно-технологического развития Российской Федерации.

**Задачами** курса технологии являются:

овладение знаниями, умениями и опытом деятельности в предметной области «Технология» как необходимым компонентом общей культуры человека цифрового социума и актуальными для жизни в этом социуме технологиями;

овладение трудовыми умениями и необходимыми технологическими знаниями по преобразованию материи, энергии и информации в соответствии с поставленными целями, исходя из экономических, социальных, экологических, эстетических критериев, а также критериев личной и общественной безопасности;

формирование у обучающихся культуры проектной и исследовательской деятельности, готовности к предложению и осуществлению новых технологических решений;

формирование у обучающихся навыка использования в трудовой деятельности цифровых инструментов и программных сервисов, а также когнитивных инструментов и технологий;

развитие умений оценивать свои профессиональные интересы и склонности в плане подготовки к будущей профессиональной деятельности, владение методиками оценки своих профессиональных предпочтений.

Как подчёркивается в Концепции преподавания предметной области «Технология», ведущей формой учебной деятельности, направленной на достижение поставленных целей, является проектная деятельность в полном цикле: от формулирования проблемы и постановки конкретной задачи до получения конкретных значимых результатов. Именно в процессе проектной деятельности достигается синтез многообразия аспектов образовательного процесса, включая личностные интересы обучающихся. При этом разработка и реализация проекта должна осуществляться в определённых масштабах, позволяющих реализовать исследовательскую деятельность и использовать знания, полученные обучающимися на других предметах.

Важно подчеркнуть, что именно в технологии реализуются все аспекты фундаментальной для образования категории «знания», а именно:

понятийное знание, которое складывается из набора понятий, характеризующих данную предметную область;

алгоритмическое (технологическое) знание — знание методов, технологий, приводящих к желаемому результату при соблюдении определённых условий;

предметное знание, складывающееся из знания и понимания сути законов и закономерностей, применяемых в той или иной предметной области;

методологическое знание — знание общих закономерностей изучаемых явлений и процессов.

Как и всякий общеобразовательный предмет, «Технология» отражает наиболее значимые аспекты действительности, которые состоят в следующем:

технологизация всех сторон человеческой жизни и деятельности является столь масштабной, что интуитивных представлений о сущности и структуре технологического процесса явно недостаточно для успешной социализации учащихся — необходимо целенаправленное освоение всех этапов технологической цепочки и полного цикла решения поставленной задачи. При этом возможны следующие уровни освоения технологии:

уровень представления;

уровень пользователя;

когнитивно-продуктивный уровень (создание технологий);

практически вся современная профессиональная деятельность, включая ручной труд, осуществляется с применением информационных и цифровых технологий, формирование навыков использования этих технологий при изготовлении изделий становится важной задачей в курсе технологии;

появление феномена «больших данных» оказывает существенное и далеко не позитивное влияние на процесс познания, что говорит о необходимости освоения принципиально новых технологий информационно-когнитивных, нацеленных на освоение учащимися знаний, на развитии умения учиться.

### **ОБЩАЯ ХАРАКТЕРИСТИКА УЧЕБНОГО ПРЕДМЕТА «ТЕХНОЛОГИЯ»**

Основной методический принцип современного курса «Технология»: освоение сущности и структуры технологии идёт неразрывно с освоением процесса познания — построения и анализа разнообразных моделей. Только в этом случае можно достичь когнитивно-продуктивного уровня освоения технологий.

Современный курс технологии построен по модульному принципу.

Модульность — ведущий методический принцип построения содержания современных учебных курсов. Она создаёт инструмент реализации в обучении индивидуальных образовательных траекторий, что является основополагающим принципом построения общеобразовательного курса технологии/

### **Инвариантные модули**

#### *Модуль «Производство и технология»*

В модуле в явном виде содержится сформулированный выше методический принцип и подходы к его реализации в различных сферах. Освоение содержания данного модуля осуществляется на

протяжении всего курса «Технология» с 5 по 9 класс. Содержание модуля построено по «восходящему» принципу: от умений реализации имеющихся технологий к их оценке и совершенствованию, а от них — к знаниям и умениям, позволяющим создавать технологии. Освоение технологического подхода осуществляется в диалектике с творческими методами создания значимых для человека продуктов.

Особенностью современной техносферы является распространение технологического подхода на когнитивную область. Объектом технологий становятся фундаментальные составляющие цифрового социума: данные, информация, знание. Трансформация данных в информацию и информации в знание в условиях появления феномена «больших данных» является одной из значимых и востребованных в профессиональной сфере технологий 4-й промышленной революции.

#### *Модуль «Технологии обработки материалов и пищевых продуктов»*

В данном модуле на конкретных примерах показана реализация общих положений, сформулированных в модуле «Производство и технологии». Освоение технологии ведётся по единой схеме, которая реализуется во всех без исключения модулях. Разумеется, в каждом конкретном случае возможны отклонения от названной схемы. Однако эти отклонения только усиливают общую идею об универсальном характере технологического подхода. Основная цель данного модуля: освоить умения реализации уже имеющихся технологий. Значительное внимание уделяется технологиям создания уникальных изделий народного творчества.

#### **Вариативные модули**

#### *Модуль «Робототехника»*

В этом модуле наиболее полно реализуется идея конвергенции материальных и информационных технологий. Важность данного модуля заключается в том, что в нём формируются навыки работы с когнитивной составляющей (действиями, операциями и этапами), которые в современном цифровом социуме приобретают универсальный характер.

#### **Модуль «3D-моделирование, прототипирование, макетирование»**

Этот модуль в значительной мере нацелен на реализацию основного методического принципа модульного курса технологии: освоение технологии идёт неразрывно с освоением методологии познания, основой которого является моделирование. При этом связь технологии с процессом познания носит двусторонний характер. С одной стороны, анализ модели позволяет выделить составляющие её элементы. С другой стороны, если эти элементы уже выделены, это открывает возможность использовать технологический подход при построении моделей, необходимых для познания объекта. Именно последний подход и реализуется в данном модуле. Модуль играет важную роль в формировании знаний и умений, необходимых для создания технологий.

#### **Модуль «Компьютерная графика. Черчение»**

Данный модуль нацелен на решение задач, схожих с задачами, решаемыми в предыдущем модуле: «3D-моделирование, прототипирование, макетирование» — формирует инструментарий создания и исследования моделей, причём сам процесс создания осуществляется по вполне определённой технологии. Как и предыдущий модуль, данный модуль очень важен с точки зрения формирования знаний и умений, необходимых для создания новых технологий, а также новых продуктов техносферы.

#### **Модуль «Автоматизированные системы»**

Этот модуль знакомит учащихся с реализацией «сверхзадачи» технологии — автоматизации максимально широкой области человеческой деятельности. Акцент в данном модуле сделан на автоматизации управленческой деятельности. В этом контексте целесообразно рассмотреть управление не только техническими, но и социально-экономическими системами. Эффективным средством решения этой проблемы является использование в учебном процессе имитационных моделей экономической деятельности (например, проект «Школьная фирма»).

#### **Модуль «Животноводство»**

Знакомит учащихся с классическими и современными технологиями в сельскохозяйственной сфере. Особенностью этих технологий заключается в том, что их объектами в данном случае являются природные объекты, поведение которых часто не подвластно человеку. В этом случае при реализации технологии существенное значение имеет творческий фактор — умение в нужный момент скорректировать технологический процесс.

Ведущими методическими принципами, которые реализуются в модульном курсе технологии, являются следующие принципы:

«двойного вхождения» — вопросы, выделенные в отдельный вариативный модуль, фрагментарно присутствуют и в инвариантных модулях;

цикличности — освоенное на начальном этапе содержание продолжает осваиваться и далее на более высоком уровне.

#### **Модуль «Растениеводство»**

Знакомит учащихся с классическими и современными технологиями в сельскохозяйственной сфере. Особенностью этих технологий заключается в том, что их объектами в данном случае являются природные объекты, поведение которых часто не подвластно человеку. В этом случае при реализации технологии существенное значение имеет творческий фактор — умение в нужный момент скорректировать технологический процесс.

Ведущими методическими принципами, которые реализуются в модульном курсе технологии, являются следующие принципы:

«двойного вхождения» — вопросы, выделенные в отдельный вариативный модуль, фрагментарно присутствуют и в инвариантных модулях;

цикличности — освоенное на начальном этапе содержание продолжает осваиваться и далее на более высоком уровне.

### **МЕСТО УЧЕБНОГО ПРЕДМЕТА «ТЕХНОЛОГИЯ» В УЧЕБНОМ ПЛАНЕ**

Учебный предмет "Технология" изучается в 8 классе один час в неделе, общий объем составляет 34 часа.

### **СОДЕРЖАНИЕ УЧЕБНОГО ПРЕДМЕТА**

### **ИНВАРИАНТНЫЕ МОДУЛИ**

#### **Модуль «Геоинформационные технологии»**

### **Введение в основы геоинформационных систем и пространственных данных.**

 Обучающиеся познакомятся с различными современными геоинформационными системами. Узнают, в каких областях применяется геоинформатика, какие задачи может решать, а также как обучающиесямогут сами применять её в своей повседневной жизни.

### **Раздел. Урок работы с ГЛОНАСС.**

Обучающиеся базово усвоят принцип позиционирования с помощью ГНСС. Узнают, как можно организовать сбор спутниковых данных, как они представляются в текстовом виде и как их можно визуализировать.

### **Раздел. Выбор проектного направления и распределение ролей.**

Выбор проектного направления. Постановка задачи. Исследование проблематики. Планирование проекта. Распределение ролей.

### **Раздел. Устройство и применение беспилотников.**

Обучающиеся познакомятся с историей применения БАС. Узнают о современных БАС, какие задачи можно решать с их помощью. Узнают также основное устройство современных БАС.

### **Раздел. Основы съёмки с беспилотников.**

Обучающиеся узнают, как создаётся полётное задание для БАС. Как производится запуск и дальнейшая съёмка с помощью БАС. А также какие результаты можно получить и как это сделать (получение ортофотоплана и трёхмерной модели).

**Раздел.Углублённое изучение технологий обработки геоданных.**  Автоматизированное моделирование объектов местности с помощью Agisoft PhotoScan.

### **Раздел. Сбор геоданных.**

Аэрофотосъёмка, выполнение съёмки местности по полётному заданию.

### **Раздел. Обработка и анализ геоданных.**

Создание 3D-моделей.

### **Модуль «3D-моделирование, макетирование, прототипирование»**

### **Раздел. Изучение устройства для прототипирования.**

Ознакомление с устройствами прототипирования, предоставленными обучающимся. Обучающиеся узнают общие принципы работы устройств, а также когда они применяются и что с их помощью можно получить.

# **Раздел.Подготовка данных для устройства прототипирования.**

Подготовка 3D-моделей, экспорт данных, подготовка заданий .

### **Раздел. Прототипирование.**

Применение устройств прототипирования (3D-принтер).

### **Раздел. Построение пространственных сцен.**

Дополнение моделей по данным аэрофотосъёмки с помощью ручного моделирования и подготовка к печати на устройствах прототипирования.

### **Раздел. Подготовка презентаций.**

Изучение основ в подготовке презентации. Создание презентации. Подготовка к представлению реализованного прототипа.

### **Раздел. Защита проектов.**

Представление реализованного прототипа.

**Модуль «Основы программирования на языке Python»** направлен на изучение основ программирования на языке Python .

В рамках курса обучающиеся смогут познакомиться с физическими, техническими и математическими понятиями. Приобретённые знания будут применимы в творческих проектах.

### **Раздел. «Основы программирования на языке Python»**

Основы языка Python : Примеры на языке Python с разбором конструкций: циклы : Примеры на языке Python с разбором конструкций: условия: Примеры на языке Python с разбором конструкций: ветвления Примеры на языке Python с разбором конструкций: массивы: Примеры на языке Python с разбором конструкций: типы данных

### **Раздел. «Угадай число»**

Введение в искусственный интеллект . Примеры на языке Python с искусственным интеллектом по угадыванию чисел, метод дихотомии. Управление искусственным интеллектом.Подготовка к публичному выступлению для защиты результатов работы. Демонстрация отчёта в группе и защита результатов работ .

### **ЛИЧНОСТНЫЕ РЕЗУЛЬТАТЫ**

*Патриотическое воспитание:*

проявление интереса к истории и современному состоянию российской науки и технологии;

ценностное отношение к достижениям российских инженеров и учёных.

*Гражданское и духовно-нравственное воспитание:*

готовность к активному участию в обсуждении общественно значимых и этических проблем, связанных с современными технологиями, в особенности технологиями четвёртой промышленной революции;

осознание важности морально-этических принципов в деятельности, связанной с реализацией технологий;

освоение социальных норм и правил поведения, роли и формы социальной жизни в группах и сообществах, включая взрослые и социальные сообщества.

#### *Эстетическое воспитание:*

восприятие эстетических качеств предметов труда;

умение создавать эстетически значимые изделия из различных материалов.

*Ценности научного познания и практической деятельности:*

осознание ценности науки как фундамента технологий;

развитие интереса к исследовательской деятельности, реализации на практике достижений науки.

*Формирование культуры здоровья и эмоционального благополучия:*

осознание ценности безопасного образа жизни в современном технологическом мире, важности правил безопасной работы с инструментами;

умение распознавать информационные угрозы и осуществлять защиту личности от этих угроз.

#### *Трудовое воспитание:*

активное участие в решении возникающих практических задач из различных областей;

умение ориентироваться в мире современных профессий.

#### *Экологическое воспитание:*

воспитание бережного отношения к окружающей среде, понимание необходимости соблюдения баланса между природой и техносферой;

осознание пределов преобразовательной деятельности человека.

### **МЕТАПРЕДМЕТНЫЕ РЕЗУЛЬТАТЫ**

#### **Овладение универсальными познавательными действиями**

*Базовые логические действия:*

выявлять и характеризовать существенные признаки природных и рукотворных объектов;

устанавливать существенный признак классификации, основание для обобщения и сравнения;

выявлять закономерности и противоречия в рассматриваемых фактах, данных и наблюдениях, относящихся к внешнему миру;

выявлять причинно-следственные связи при изучении природных явлений и процессов, а также процессов, происходящих в техносфере;

самостоятельно выбирать способ решения поставленной задачи, используя для этого необходимые материалы, инструменты и технологии.

*Базовые исследовательские действия:*

использовать вопросы как исследовательский инструмент познания;

формировать запросы к информационной системе с целью получения необходимой информации;

оценивать полноту, достоверность и актуальность полученной информации;

опытным путём изучать свойства различных материалов;

овладевать навыками измерения величин с помощью измерительных инструментов, оценивать погрешность измерения, уметь осуществлять арифметические действия с приближёнными величинами;

строить и оценивать модели объектов, явлений и процессов;

уметь создавать, применять и преобразовывать знаки и символы, модели и схемы для решения учебных и познавательных задач;

уметь оценивать правильность выполнения учебной задачи, собственные возможности её решения;

прогнозировать поведение технической системы, в том числе с учётом синергетических эффектов.

*Работа с информацией:*

выбирать форму представления информации в зависимости от поставленной задачи;

понимать различие между данными, информацией и знаниями;

владеть начальными навыками работы с «большими данными»;

владеть технологией трансформации данных в информацию, информации в знания.

#### **Овладение универсальными учебными регулятивными действиями**

#### *Самоорганизация:*

уметь самостоятельно планировать пути достижения целей, в том числе альтернативные, осознанно выбирать наиболее эффективные способы решения учебных и познавательных задач;

уметь соотносить свои действия с планируемыми результатами, осуществлять контроль своей деятельности в процессе достижения результата, определять способы действий в рамках предложенных условий и требований, корректировать свои действия в соответствии с изменяющейся ситуацией;

делать выбор и брать ответственность за решение.

*Самоконтроль (рефлексия):*

давать адекватную оценку ситуации и предлагать план её изменения;

объяснять причины достижения (недостижения) результатов преобразовательной деятельности;

вносить необходимые коррективы в деятельность по решению задачи или по осуществлению проекта;

оценивать соответствие результата цели и условиям и при необходимости корректировать цель и процесс её достижения.

#### *Принятие себя и других:*

признавать своё право на ошибку при решении задач или при реализации проекта, такое же право другого на подобные ошибки.

#### **Овладение универсальными коммуникативными действиями.**

### *Общение:*

в ходе обсуждения учебного материала, планирования и осуществления учебного проекта;

в рамках публичного представления результатов проектной деятельности;

в ходе совместного решения задачи с использованием облачных сервисов;

в ходе общения с представителями других культур, в частности в социальных сетях.

*Совместная деятельность:*

понимать и использовать преимущества командной работы при реализации учебного проекта;

понимать необходимость выработки знаково-символических средств как необходимого условия успешной проектной деятельности;

уметь адекватно интерпретировать высказывания собеседника — участника совместной

владеть навыками отстаивания своей точки зрения, используя при этом законы логики;

уметь распознавать некорректную аргументацию.

### **ПРЕДМЕТНЫЕ РЕЗУЛЬТАТЫ**

#### **ИНВАРИАНТНЫЕ МОДУЛИ**

#### **Модуль «Геоинформационные технологии»**

перечислять и характеризовать виды современных технологий;

применять технологии для решения возникающих задач;

овладеть методами учебной, исследовательской и проектной деятельности, решения творческих задач, проектирования, моделирования, конструирования и эстетического оформления изделий;

приводить примеры не только функциональных, но и эстетичных промышленных изделий;

овладеть информационно-когнитивными технологиями преобразования данных в информацию и информации в знание;

оценивать области применения технологий, понимать их возможности и ограничения;

оценивать условия применимости технологии с позиций экологической защищённости;

получить возможность научиться модернизировать и создавать технологии обработки известных материалов;

анализировать использование нанотехнологий в различных областях;

анализировать работу биодатчиков;

различать виды информации по способам её восприятия человеком и по способам её представления на материальных носителях;

классифицировать средства ИКТ в соответствии с кругомвыполняемых задач;

классифицировать файлы по типу и иным параметрам;

выполнять основные операции с файлами (создавать, сохранять, редактировать, удалять, архивировать, «распаковывать» архивные файлы);

навыками работы с компьютером; знаниями, умениями и навыками, достаточными для работы с различными видами программных систем и интернет-сервисов (файловые менеджеры, текстовые редакторы,электронные таблицы, браузеры, поисковые системы, словари, электронные энциклопедии); умением описывать работу этих систем и сервисов с использованием соответствующей терминологии;

различными формами представления данных (таблицы, диаграммы, графики и т. д.);

познакомится с программными средствами для работы с аудиовизуальными данными и соответствующим понятийным аппаратом;

практиковаться в использовании основных видов прикладного программного обеспечения (редакторы текстов, электронные таблицы, браузеры и др.);

### **Модуль «ЗD-моделирование, прототипирование и макетирование»**

соблюдать правила безопасности;

организовывать рабочее место в соответствии с требованиями безопасности; разрабатывать оригинальные конструкции с использованием 3D-моделей, проводить их испытание, анализ, способы модернизации в зависимости от результатов испытания;

создавать 3D-модели, используя программное обеспечение;

устанавливать адекватность модели объекту и целям моделирования;

проводить анализ и модернизацию компьютерной модели;

изготавливать прототипы с использованием ЗD-принтера;

получить возможность изготавливать изделия с помощью лазерного гравера;

модернизировать прототип в соответствии с поставленной задачей;

презентовать изделие;

называть виды макетов и их назначение;

создавать макеты различных видов;

выполнять развёртку и соединять фрагменты макета;

выполнять сборку деталей макета;

получить возможность освоить программные сервисы создания макетов;

разрабатывать графическую документацию;

на основе анализа и испытания прототипа осуществлять модификацию механизмов для получения заданного результата;

характеризовать мир профессий, связанных с изучаемыми технологиями, их востребованность на рынке труда.

### **Модуль «Компьютерная графика, черчение»**

соблюдать правила безопасности;

организовывать рабочее место в соответствии с требованиями безопасности;

понимать смысл условных графических обозначений, создавать с их помощью графические тексты;

владеть ручными способами вычерчивания чертежей, эскизов и технических рисунков деталей;

владеть автоматизированными способами вычерчивания чертежей, эскизов и технических рисунков;

уметь читать чертежи деталей и осуществлять расчёты по чертежам;

выполнять эскизы, схемы, чертежи с использованием чертёжных инструментов и приспособлений и/или в системе автоматизированного проектирования (САПР);

овладевать средствами и формами графического отображения объектов или процессов, правилами выполнения графической документации;

получить возможность научиться использовать технологию формообразования для конструирования 3D-модели;

оформлять конструкторскую документацию, в том числе с использованием систем автоматизированного проектирования (САПР);

презентовать изделие;

характеризовать мир профессий, связанных с изучаемыми технологиями, их востребованность на рынке труда.

Программа затрагивает такие темы, как: «Основы работы с пространственными данными», «Ориентирование на местности», «Основы фотографии», «Самостоятельный сбор данных», «3D-моделирование местности и объектов местности»,

«Геоинформационные системы (ГИС)», «Визуализация и представление результатов».

В основе разработанной программы лежит Методический инструментарий федерального тьютора Быстрова Антона Юрьевича «Сеть детских технопарков "Кванториум". Вводный модуль».

#### **ТЕМАТИЧЕСКОЕ ПЛАНИРОВАНИЕ**

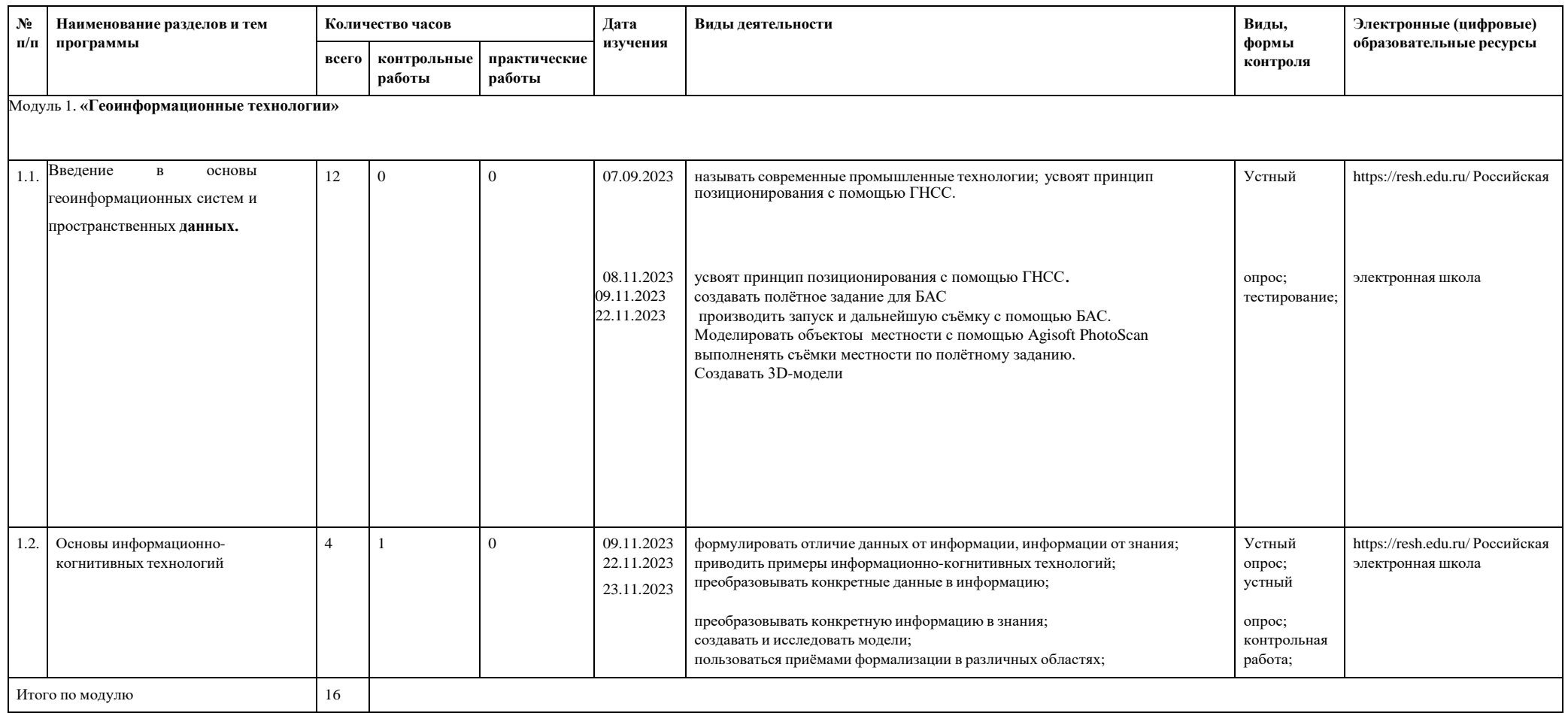

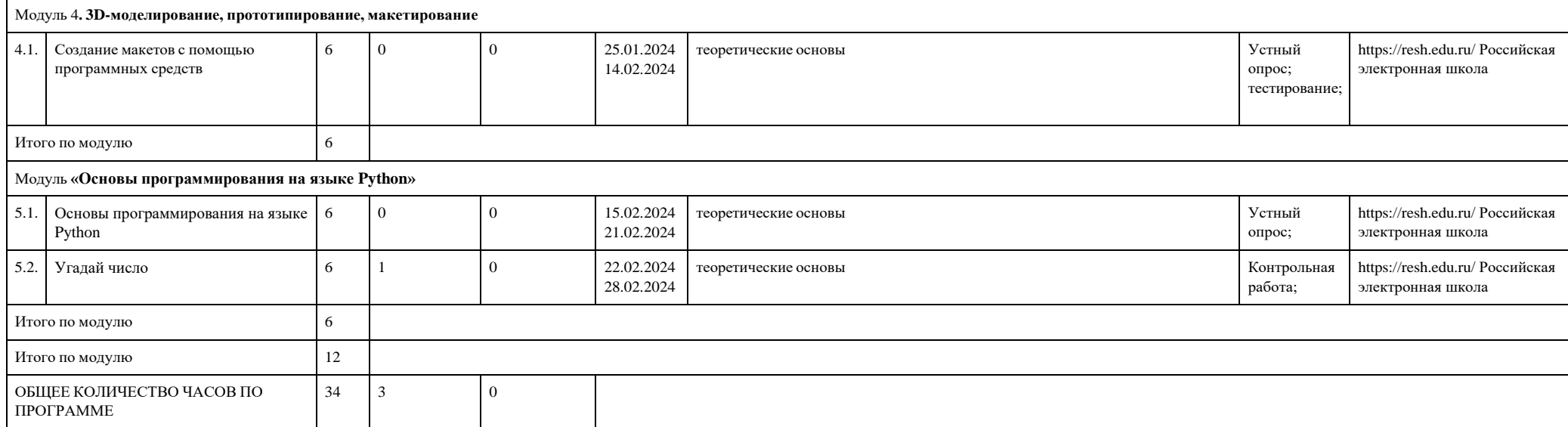

### **ПОУРОЧНОЕ ПЛАНИРОВАНИЕ**

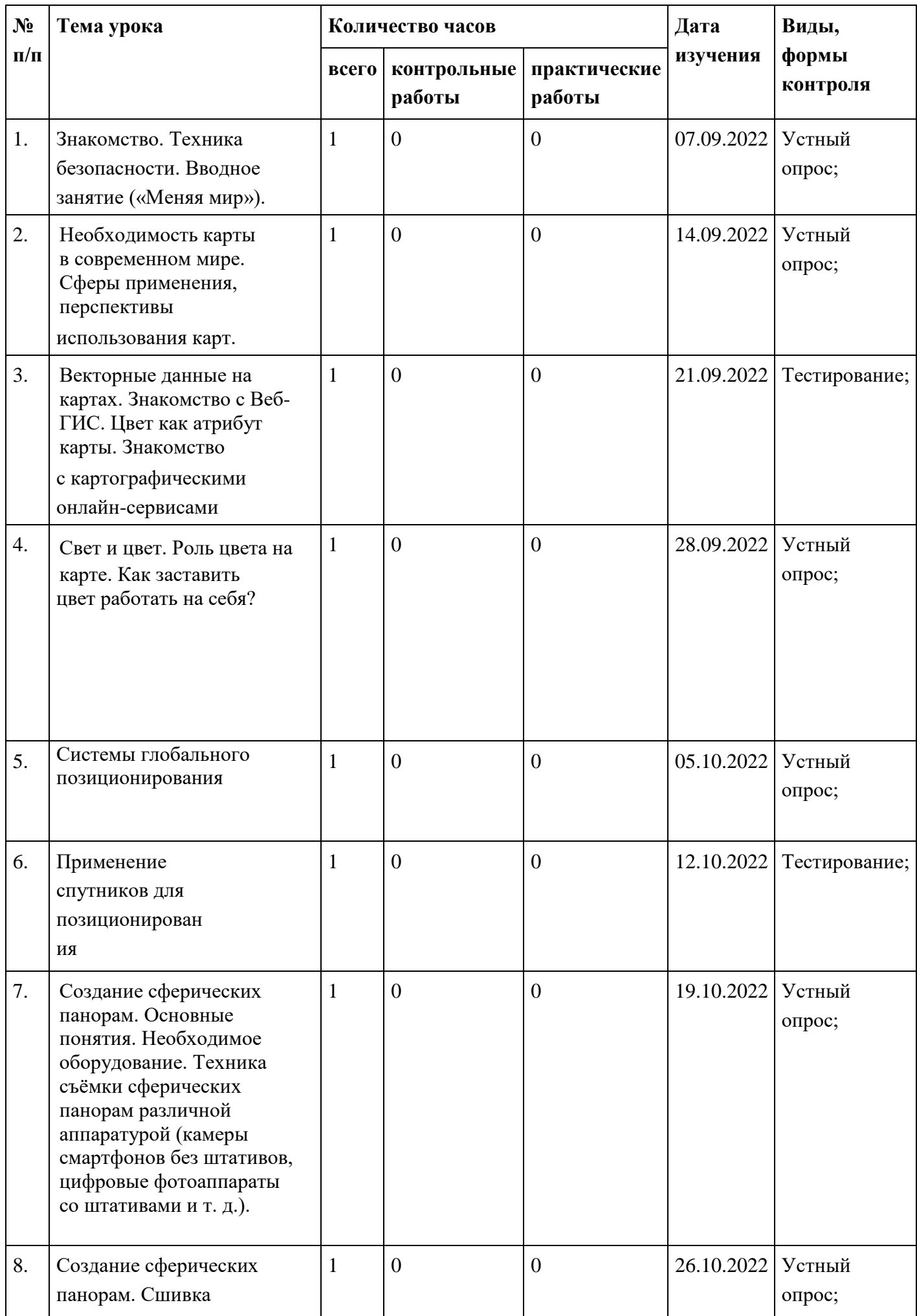

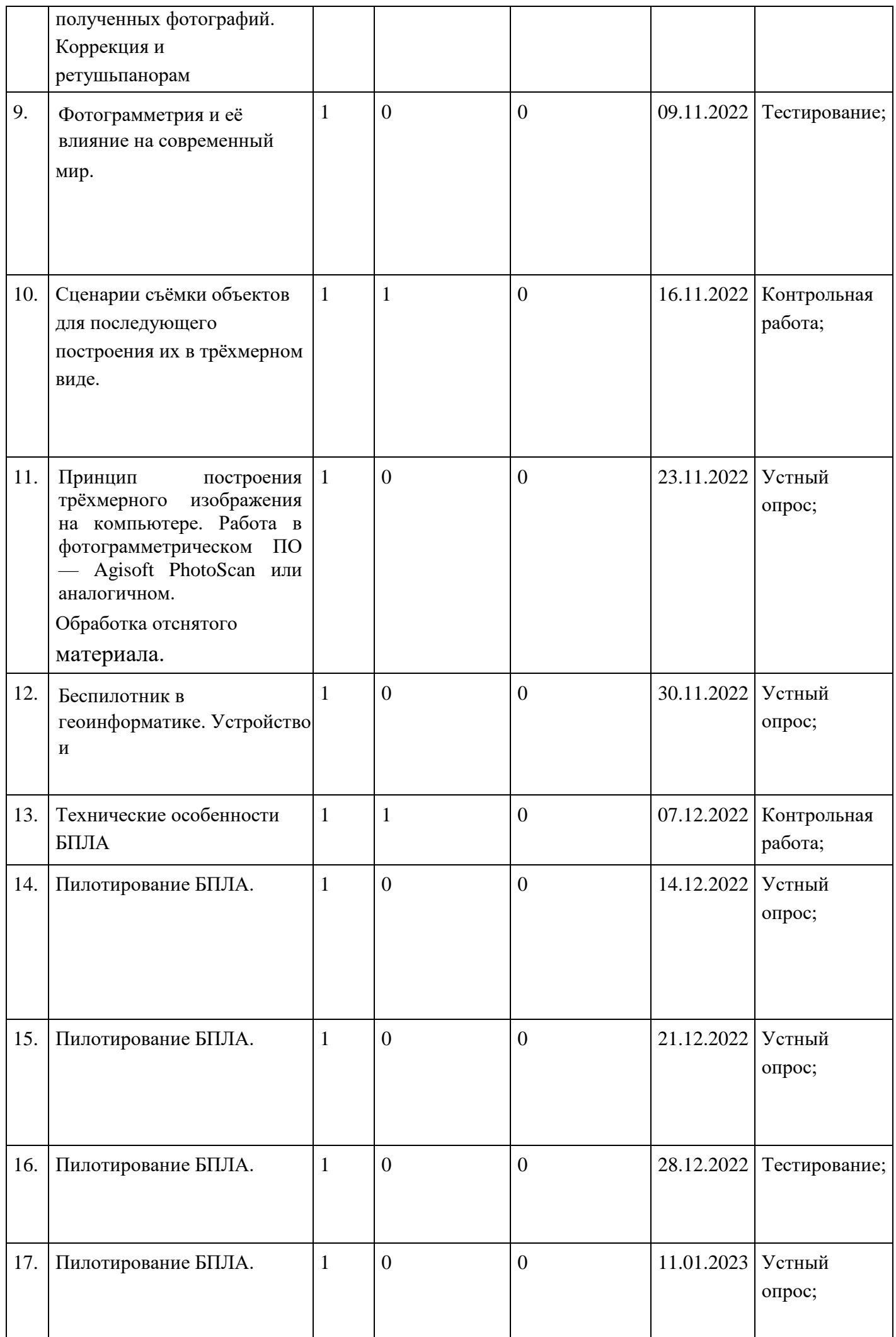

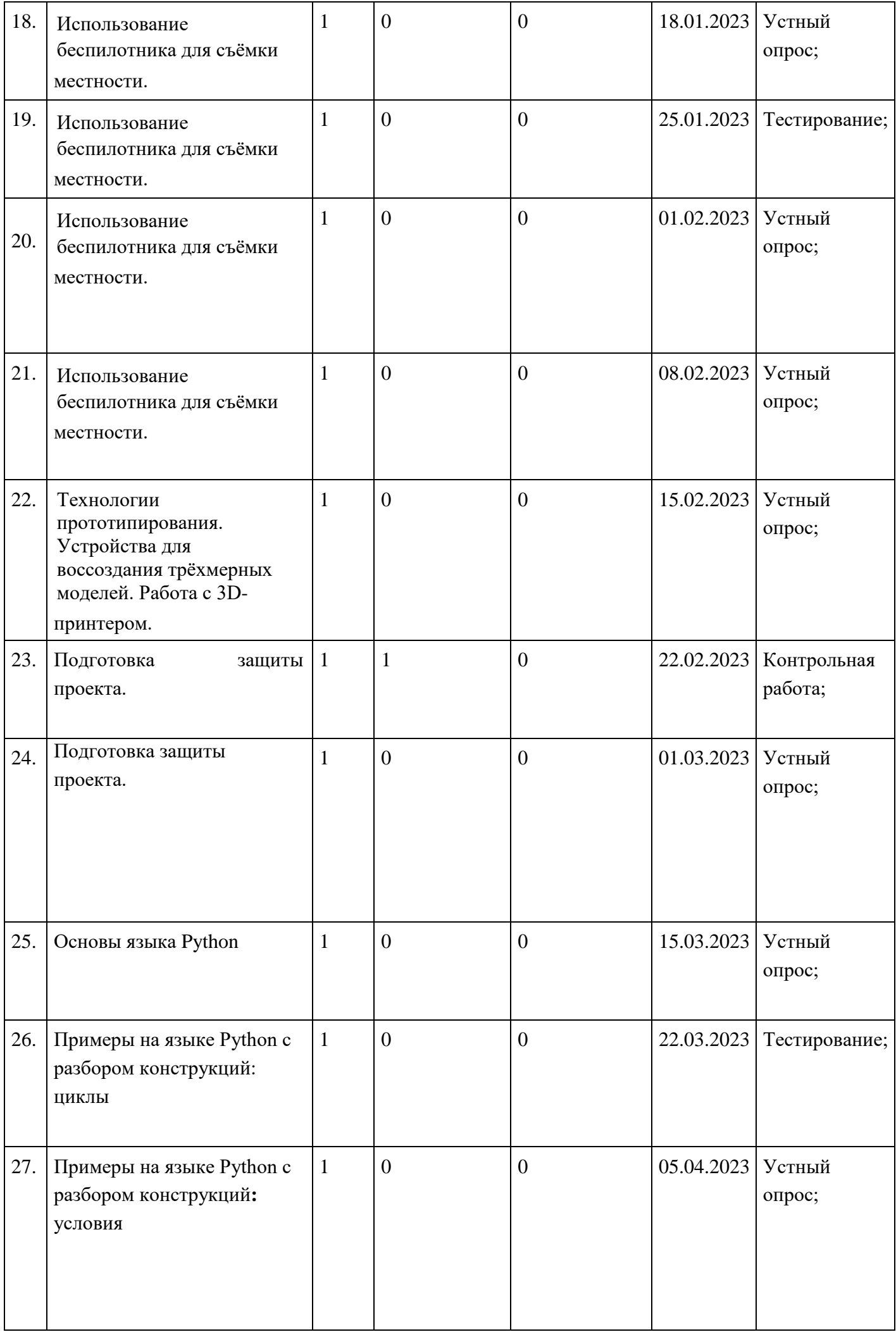

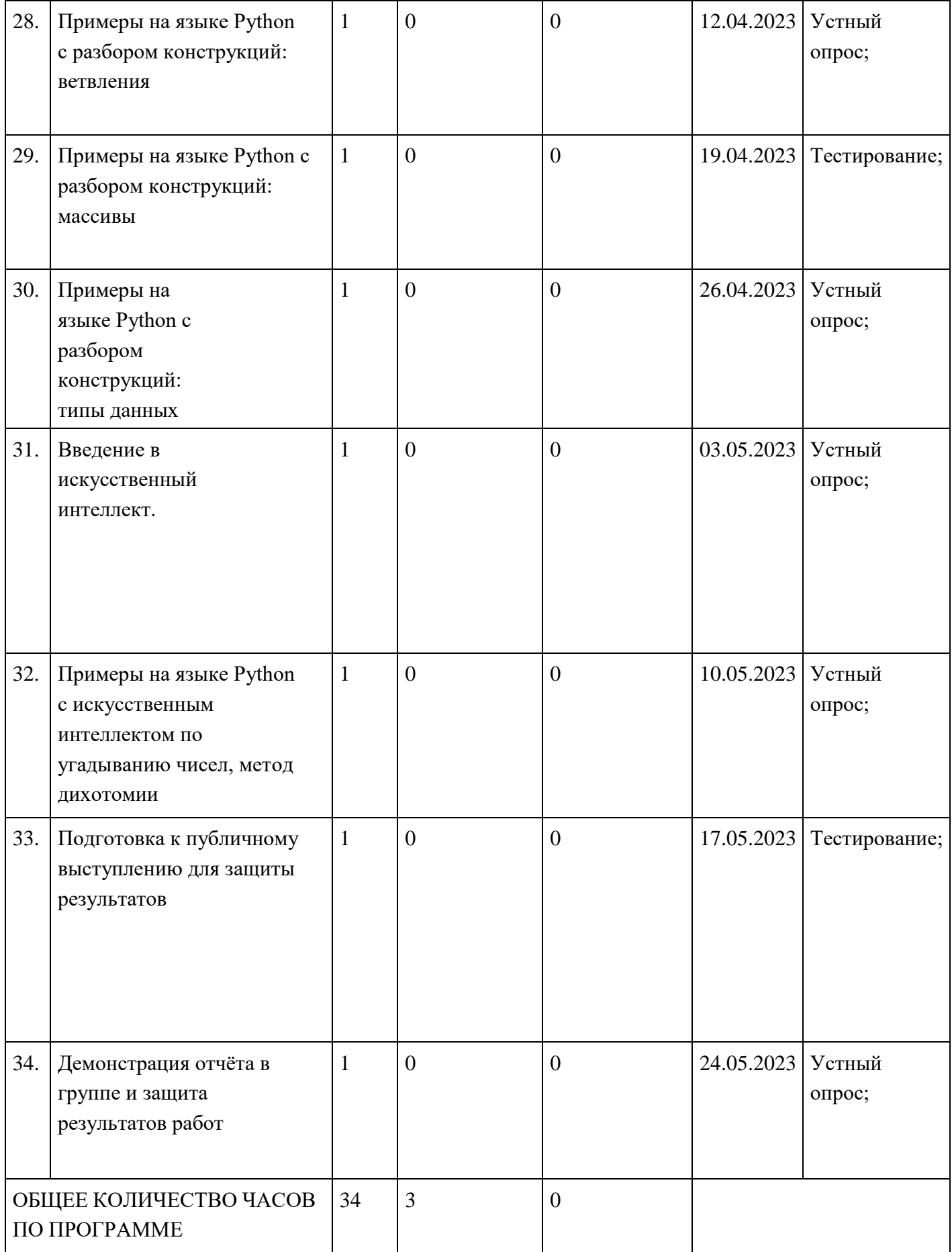

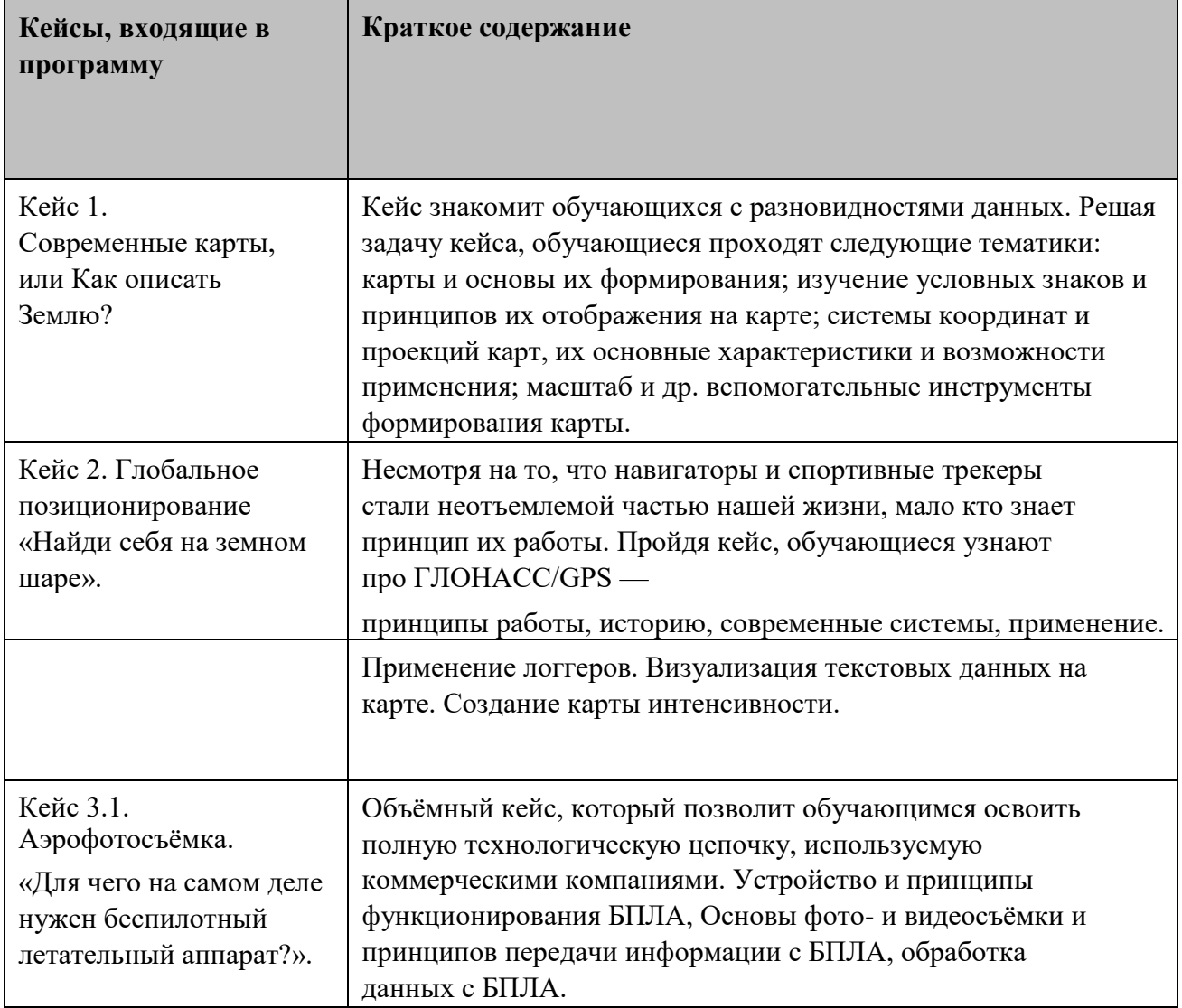

Материально-технические условия реализации основной образовательной программы (по сути, объединение всех ресурсов, прописанных в кейсах)

Список оборудования

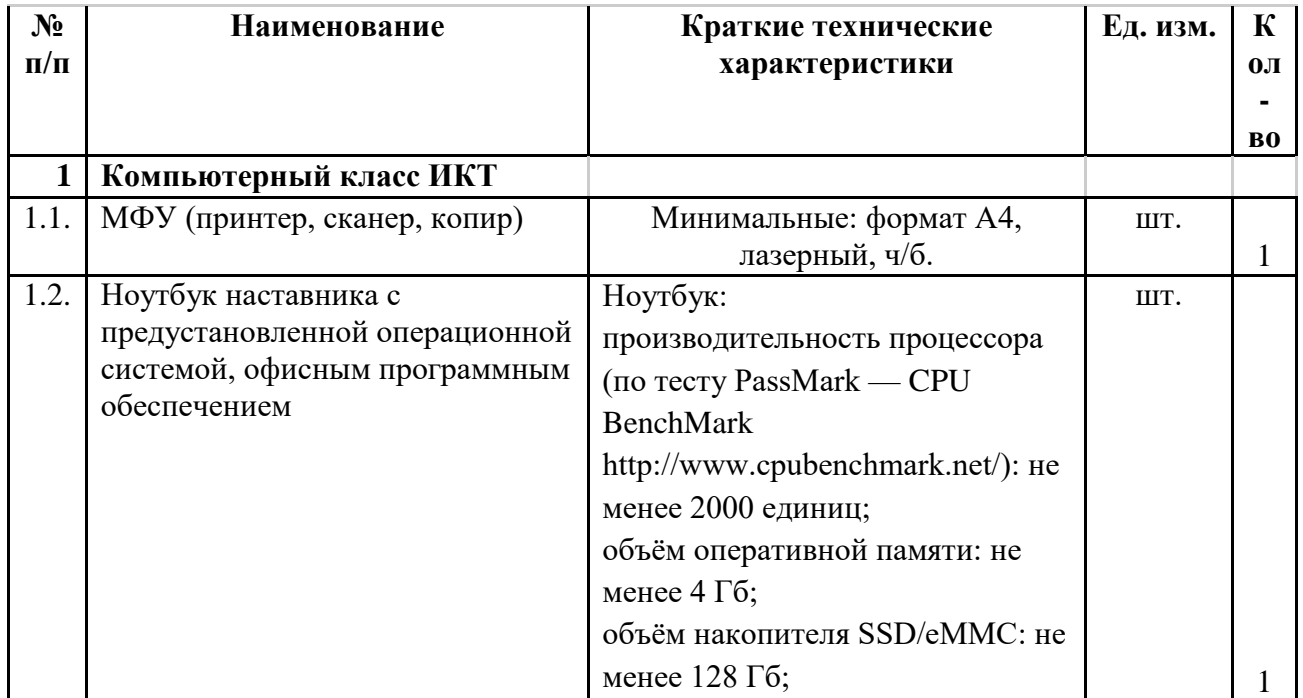

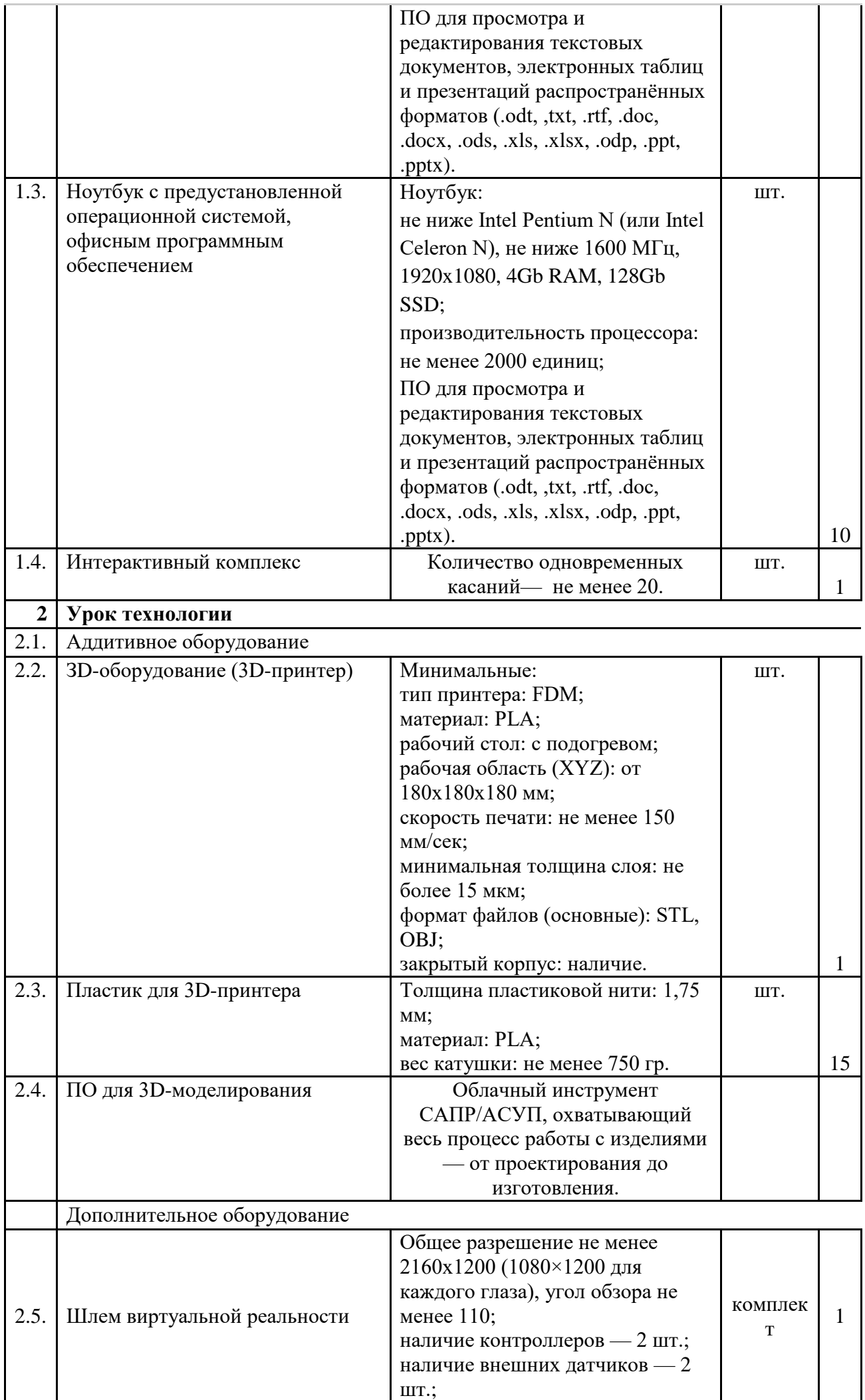

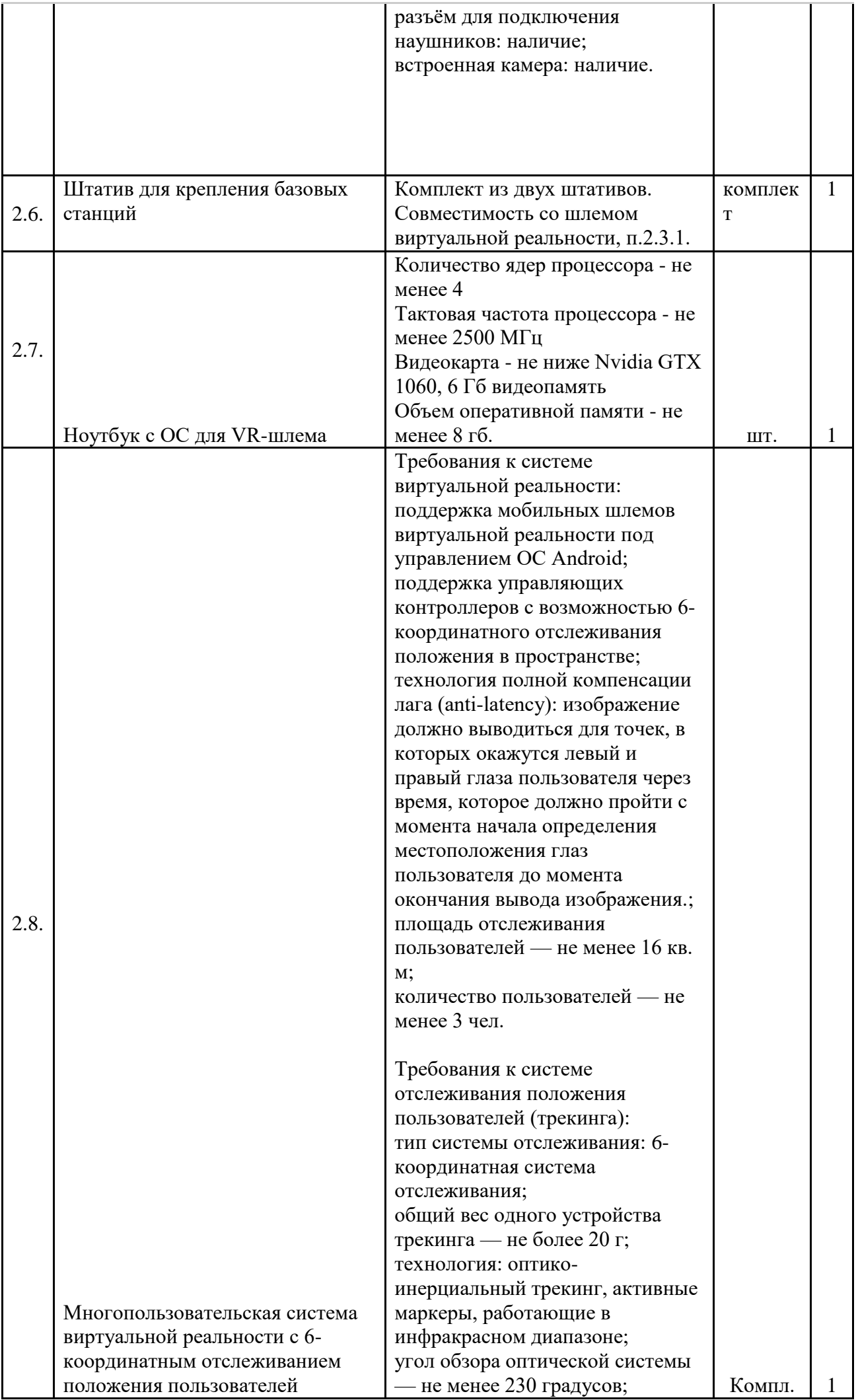

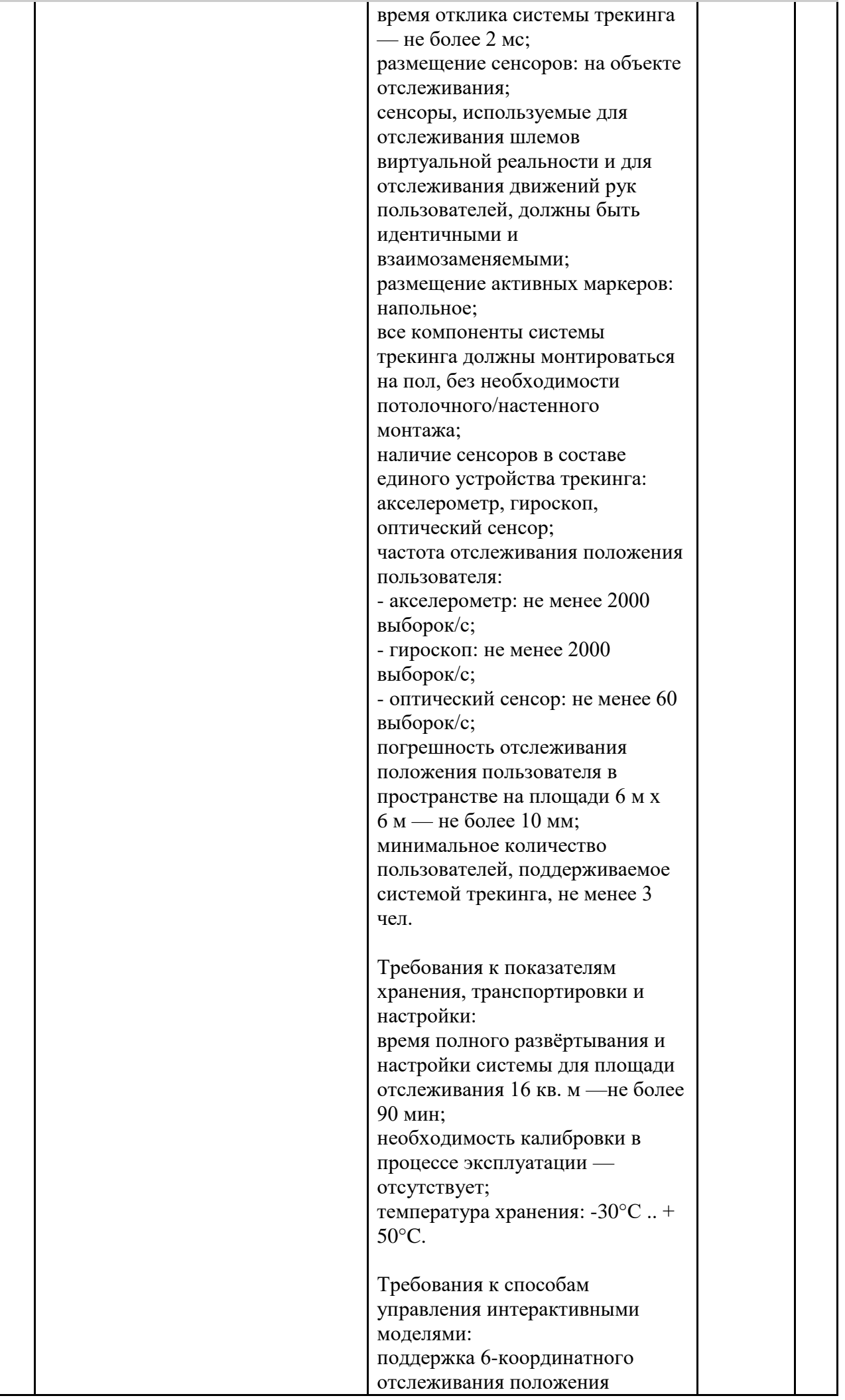

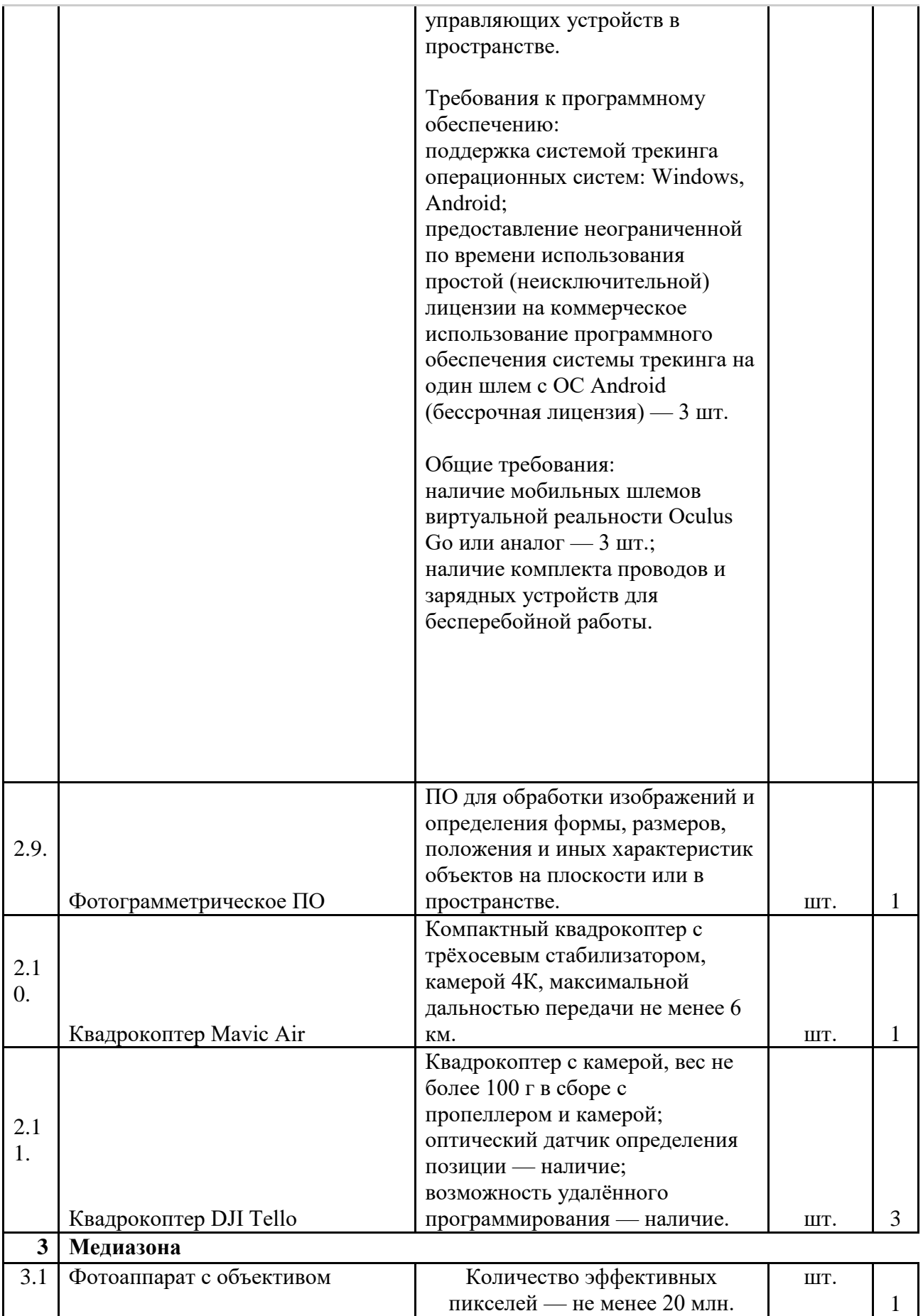

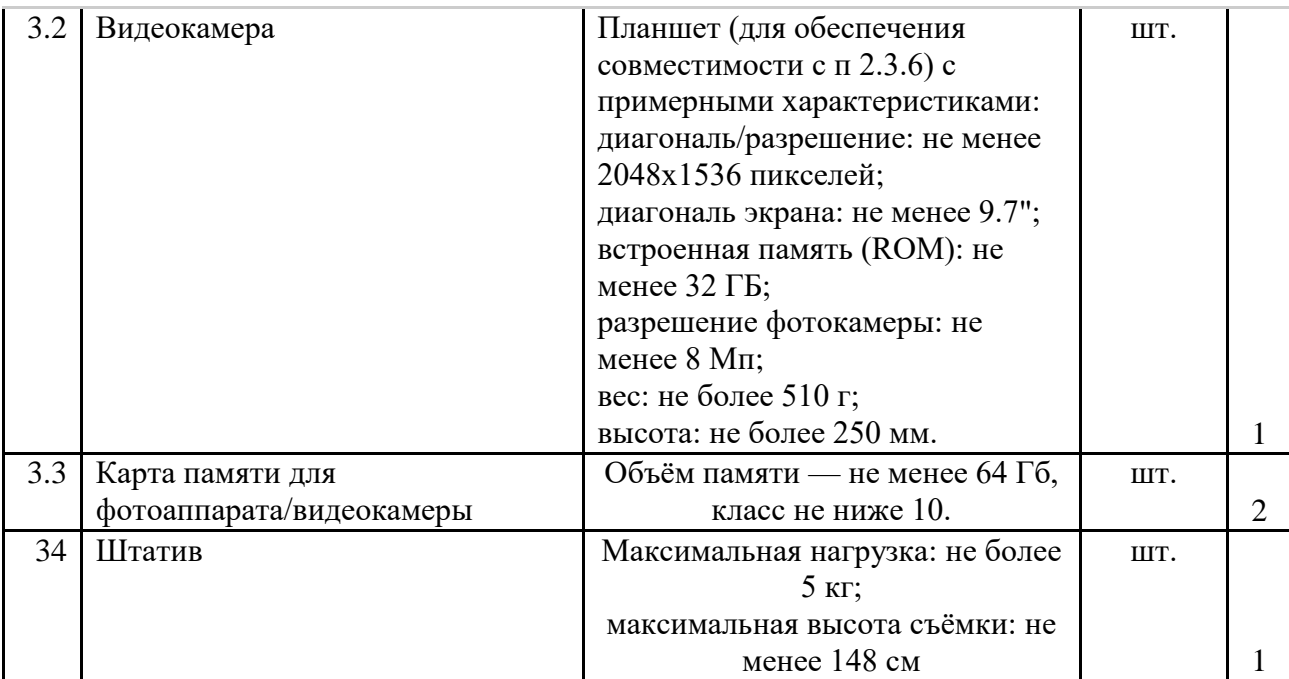

Информационно-методические условия реализации основной образовательной программы основного общего образования (список внешних метод. материалов) (ссылки на доп. материалы — прописываем в кейсах)Список источников литературы:

 Алмазов, И.В. Сборник контрольных вопросов по дисциплинам «Аэрофотография», «Аэросъёмка», «Аэрокосмические методы съёмок» / И.В. Алмазов, А.Е. Алтынов, М.Н. Севастьянова, А.Ф. Стеценко — М.: изд. МИИГАиК, 2006. — 35 с.

 Баева, Е.Ю. Общие вопросы проектирования и составления карт для студентов специальности «Картография и геоинформатика» / Е.Ю. Баева — М.: изд. МИИГАиК, 2014. — 48 с.

 Макаренко, А.А. Учебное пособие по курсовому проектированию по курсу «Общегеографические карты» / А.А. Макаренко, В.С. Моисеева, А.Л. Степанченко под общей редакцией Макаренко А.А. — М.: изд. МИИГАиК, 2014. — 55 с.

 Верещака, Т.В. Методическое пособие по использованию топографических карт для оценки экологического состояния территории / Т.В. Верещака, Качаев Г.А. — М.: изд. МИИГАиК, 2013. — 65 с.

 Редько, А.В. Фотографические процессы регистрации информации / А.В. Редько, Константинова Е.В. — СПб.: изд. ПОЛИТЕХНИКА, 2005. — 570 с.

 Косинов, А.Г. Теория и практика цифровой обработки изображений. Дистанционное зондирование и географические информационные системы. Учебное пособие / А.Г. Косинов, И.К. Лурье под ред. А.М.Берлянта — М.: изд. Научный мир, 2003. — 168 с.

. Радиолокационные системы воздушной разведки, дешифрирование радиолокационных изображений / под ред. Школьного Л.А. — изд. ВВИА им. проф. Н.Е. Жуковского, 2008. — 530 с.

Киенко, Ю.П. Основы космического природоведения: учебник для вузов / Ю.П. Киенко — М.: изд. Картгеоцентр — Геодезиздат, 1999. — 285 с.

Иванов, Н.М. Баллистика и навигация космических аппаратов: учебник для вузов — 2-е изд., перераб. и доп. / Н.М.Иванов, Л.Н. Лысенко — М.: изд. Дрофа, 2004. — 544 с.

 Верещака, Т.В. Методическое пособие по курсу «Экологическое картографирование» (лабораторные работы) / Т.В. Верещакова, И.Е. Курбатова — М.: изд. МИИГАиК, 2012. — 29 с.

. Иванов, А.Г. Методические указания по выполнению лабораторных работ по дисциплине «Цифровая картография». Для студентов 3 курса по направлению подготовки «Картография и геоинформатика» / А.Г. Иванов, С.А. Крылов, Г.И. Загребин — М.: изд. МИИГАиК, 2012. — 40 с.

. Иванов, А.Г. Атлас картографических проекций на крупные регионы Российской Федерации: учебнонаглядное издание / А.Г. Иванов, Г.И. Загребин — М.: изд. МИИГАиК, 2012. — 19 с.

 Петелин, А. 3D-моделирование в SketchUp 2015 — от простого к сложному. Самоучитель / А. Петелин — изд. ДМК Пресс, 2015. — 370 с., ISBN: 978-5-97060-290-4.

 Быстров, А.Ю. Применение геоинформационных технологий в дополнительном школьном образовании. В сборнике: Экология. Экономика. Информатика / А.Ю. Быстров, Д.С. Лубнин, С.С. Груздев, М.В. Андреев, Д.О. Дрыга, Ф.В. Шкуров, Ю.В. Колосов — Ростов-на-Дону, 2016. — С. 42– 47.

GISGeo — http://gisgeo.org/.

ГИС-Ассоциации — http://gisa.ru/.

GIS-Lab — http://gis-lab.info/.

 Портал неземных данных http://cartsrv.mexlab.ru/geoportal/#body=mercury&proj=sc&loc=%280.17578125%2C0%29&zoom=2.

OSM — [http://www.openstreetmap.org/.](http://www.openstreetmap.org/)

Быстров, А.Ю. Геоквантум тулкит. Методический

инструментарий наставника / А.Ю. Быстров, — Москва, 2019. — 122 с., ISBN 978-5-9909769-6-2.

### **УЧЕБНО-МЕТОДИЧЕСКОЕ ОБЕСПЕЧЕНИЕ ОБРАЗОВАТЕЛЬНОГО ПРОЦЕССА**

### **ОБЯЗАТЕЛЬНЫЕ УЧЕБНЫЕ МАТЕРИАЛЫ ДЛЯ УЧЕНИКА**

Технология. 8-9 класс/Казакевич В.М., Пичугина Г.В., Семёнова Г.Ю. и другие; под редакцией Казакевича В.М., Акционерное общество «Издательство «Просвещение»;

Технология. 8-9 класс/Глозман Е.С., Кожина О.А., Хотунцев Ю.Л. и другие, ООО «ДРОФА»; АО «Издательство Просвещение»;

Технология. 8-9 класс/Тищенко А.Т., Синица Н.В., Общество с ограниченной ответственностью «Издательский центр ВЕНТАНА-ГРАФ»; Акционерное общество «Издательство Просвещение»; 1

### **МЕТОДИЧЕСКИЕ МАТЕРИАЛЫ ДЛЯ УЧИТЕЛЯ**

УМК 8-9 класс к учебнику технологии Тищенко А.Т., Синица Н.В.

Примерная рабочая программа основного общего образования Технология (для 5-9 классов), Москва 2022

# **ЦИФРОВЫЕ ОБРАЗОВАТЕЛЬНЫЕ РЕСУРСЫ И РЕСУРСЫ СЕТИ ИНТЕРНЕТ**

https://resh.edu.ru/

# **МАТЕРИАЛЬНО-ТЕХНИЧЕСКОЕ ОБЕСПЕЧЕНИЕ ОБРАЗОВАТЕЛЬНОГО**

# **ПРОЦЕССА**

# **УЧЕБНОЕ ОБОРУДОВАНИЕ**

Парта, стул, компьютер, проектор.

# **ОБОРУДОВАНИЕ ДЛЯ ПРОВЕДЕНИЯ ПРАКТИЧЕСКИХ РАБОТ**

Тетрадь, линейка, ручка, карандаш.